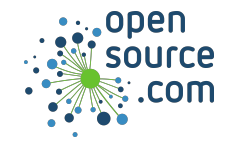

SQLite is a public domain C-language library implementing a small, fast, self-contained, reliabile, and full-featured, SQL database engine.

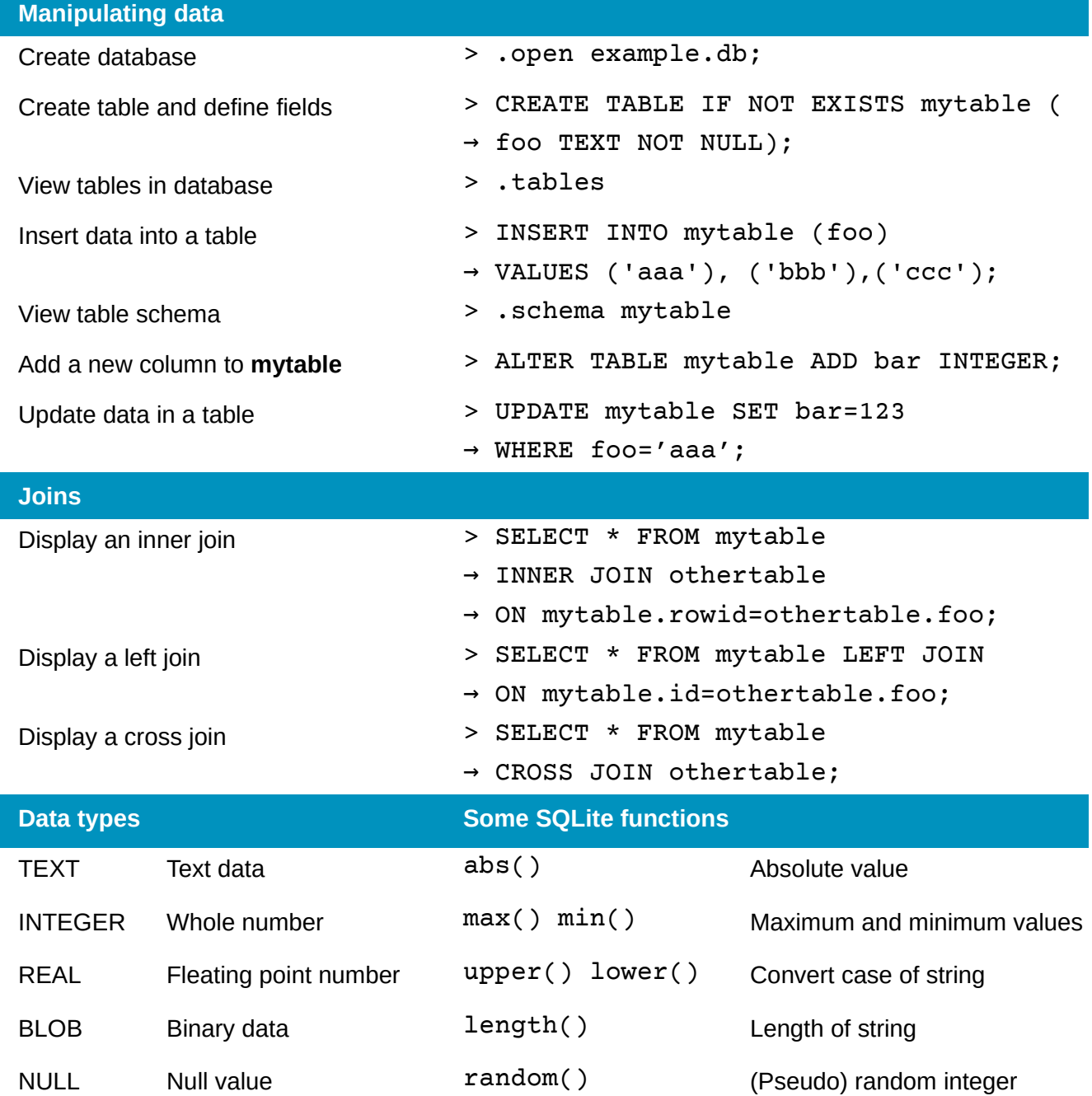

**opensource.com** Twitter @opensourceway • Fosstodon.org/@osdc **CC BY-SA 4.0**

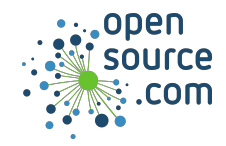

## *SQLite3 Cheat Sheet*

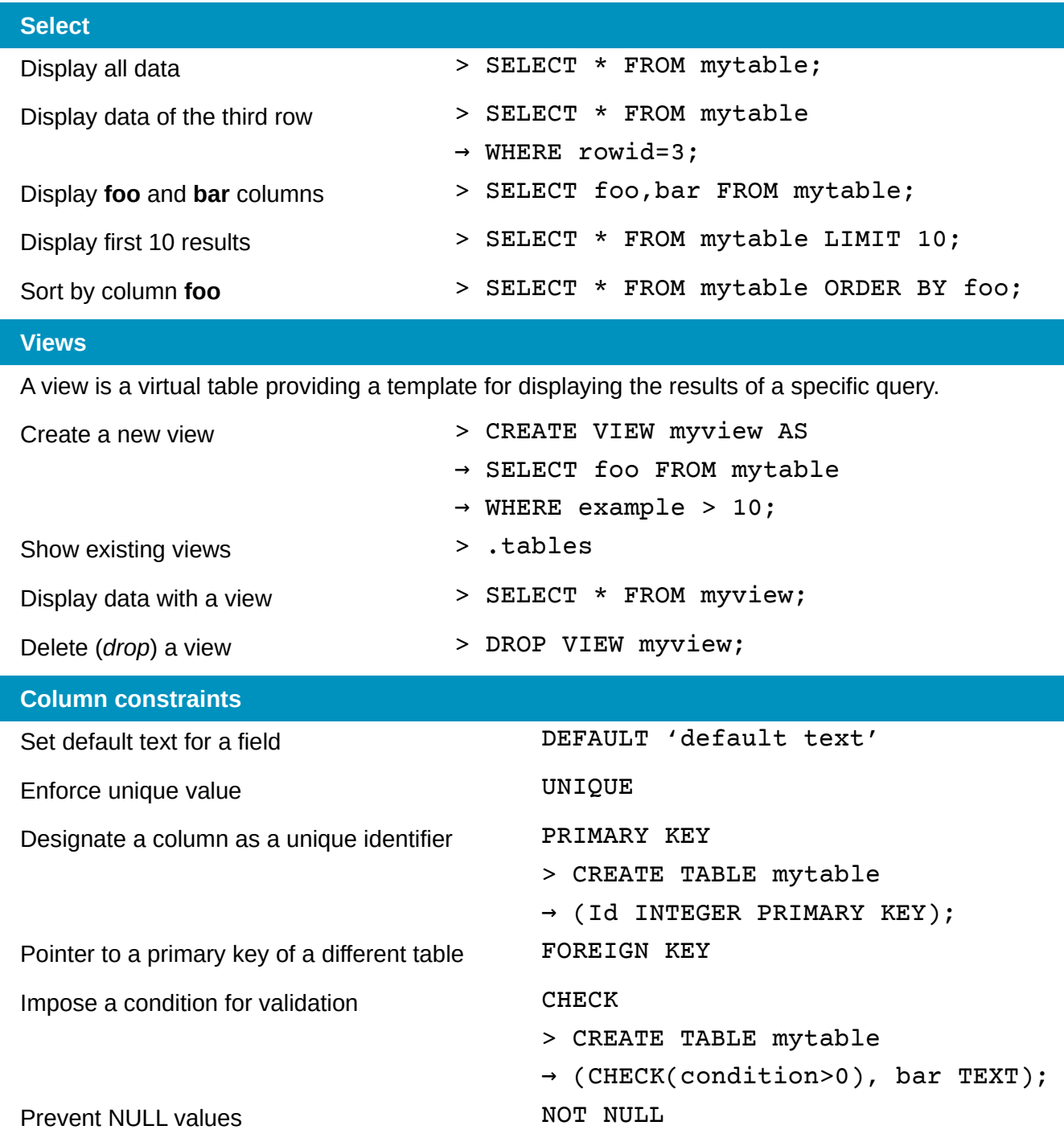

# **Data Wrangling with dplyr and tidyr**

Cheat Sheet

Studio

## **Syntax - Helpful conventions for wrangling**

#### dplyr::**tbl\_df(iris)**

Converts data to tbl class. tbl's are easier to examine than data frames. R displays only the data that fits onscreen:

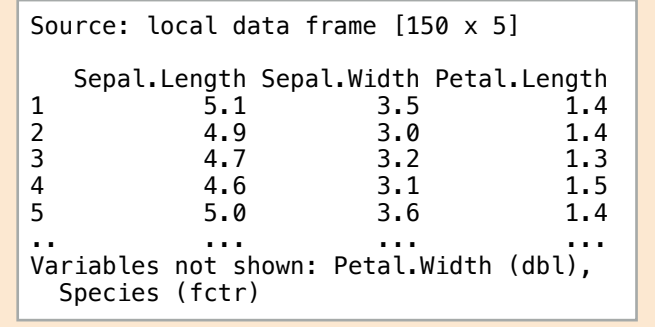

### dplyr::**glimpse(iris)**

Information dense summary of tbl data.

#### utils::**View(iris)**

View data set in spreadsheet-like display (note capital V).

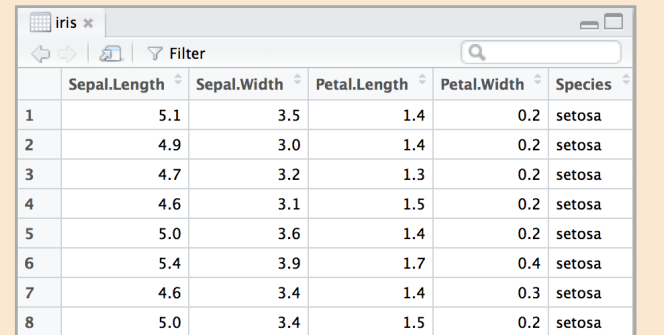

#### dplyr::**%>%**

Passes object on left hand side as first argument (or . argument) of function on righthand side.

> **x %>% f(y)** *is the same as* **f(x, y) y %>% f(x, ., z)** *is the same as* **f(x, y, z )**

"Piping" with %>% makes code more readable, e.g.

iris %>% group\_by(Species) %>% summarise(avg = mean(Sepal.Width)) %>% arrange(avg)

## **Tidy Data - A foundation for wrangling in R**

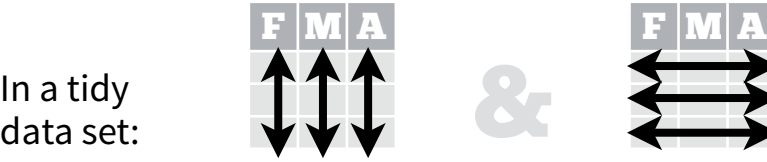

F  $|{\bf M}|$   ${\bf A}$ 

In a tidy

Each **variable** is saved in its own **column**

tidyr::**gather(cases, "year", "n", 2:4)**

Separate one column into several.

dplyr::**filter(iris, Sepal.Length > 7)**

Randomly select fraction of rows.

dplyr::**distinct(iris)**

Remove duplicate rows.

Randomly select n rows.

Select rows by position.

dplyr::**top\_n(storms, 2, date)**

dplyr::**slice(iris, 10:15)**

Extract rows that meet logical criteria.

dplyr::**sample\_frac(iris, 0.5, replace = TRUE)**

dplyr::**sample\_n(iris, 10, replace = TRUE)**

tidyr::**separate(storms, date, c("y", "m", "d"))**

10<mark>05</mark><br>1100524) **w**wwA **www.com**<br>http://www.com<br>http://www.com<br>vs.

Gather columns into rows.

Each **observation** is saved in its own **row** Tidy data complements R's **vectorized operations**. R will automatically preserve observations as you manipulate variables. No other format works as intuitively with R.

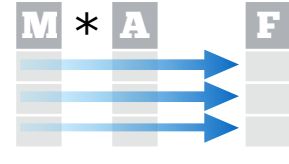

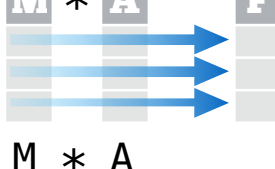

**Reshaping Data - Change the layout of a data set**

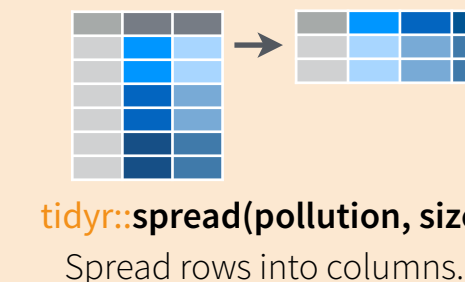

tidyr::**spread(pollution, size, amount)** Spread rows into columns.

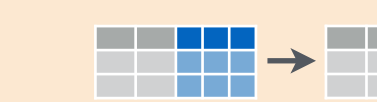

tidyr::**unite(data, col, ..., sep)** Unite several columns into one. 110007 **wwp. 11010097 11010097 451009 451009 451009 451009 451009 451009 451009 451009 451009 451009 451009 451009 451009 451009 451009 4510009 4510009 4510009 4510009 4510009 4510009 4510009 4510009 4510009 4510009 451009**  dplyr::**data\_frame(a = 1:3, b = 4:6)** Combine vectors into data frame (optimized). dplyr::**arrange(mtcars, mpg)**

- Order rows by values of a column (low to high).
- dplyr::arrange(mtcars, **desc(mpg)**)

Order rows by values of a column (high to low).

dplyr::**rename(tb, y = year)** Rename the columns of a data frame.

## **Subset Observations** (Rows) **Subset Variables** (Columns)

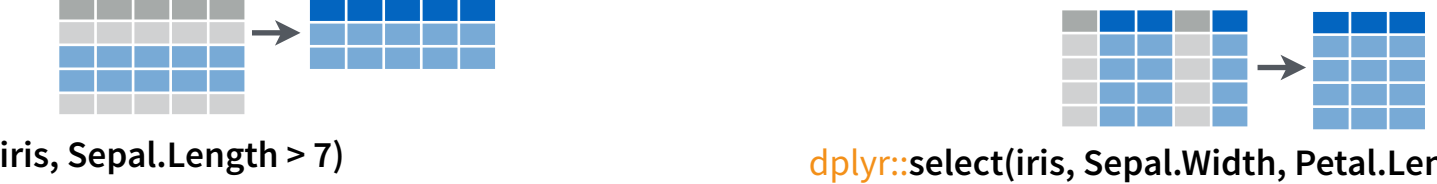

dplyr::**select(iris, Sepal.Width, Petal.Length, Species)**

Select columns by name or helper function.

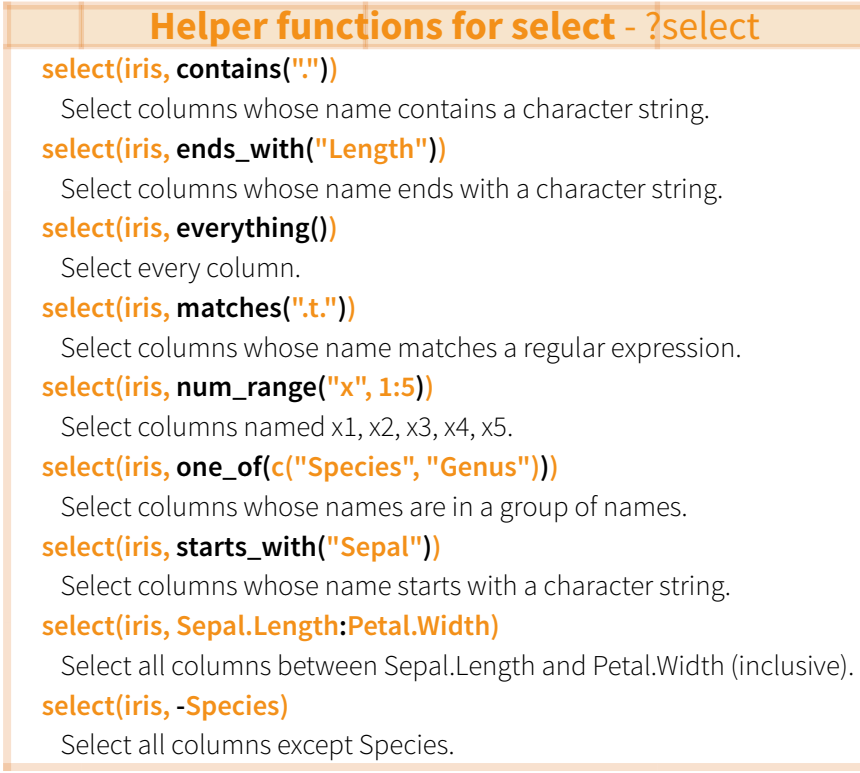

RStudio® is a trademark of RStudio, Inc. • [CC BY](https://creativecommons.org/licenses/by/4.0/) RStudio • [info@rstudio.com](mailto:info@rstudio.com) • 844-448-1212 • [rstudio.com](http://rstudio.com)

**devtools::install\_github("rstudio/EDAWR")** for data sets

Select and order top n entries (by group if grouped data).

> Greater than 8in% Group membership

**Logic in R - ?Comparison, ?base::Logic**

Greater than or equal to  $\|\delta_{I},\cdot\|$ ,  $\vee$  xor, any, all  $\|$  Boolean operators

< Less than != Not equal to

 $\equiv$  Equal to is.na Is NA  $\le$  Less than or equal to  $\le$  is. na

Learn more with browseVignettes(package = c("dplyr", "tidyr")) • dplyr 0.4.0• tidyr 0.2.0 • Updated: 1/15

 $\rightarrow$  222

dplyr::**summarise(iris, avg = mean(Sepal.Length))** Summarise data into single row of values.

dplyr::**summarise\_each(iris, funs(mean))**

Apply summary function to each column.

### dplyr::**count(iris, Species, wt = Sepal.Length)**

Count number of rows with each unique value of variable (with or without weights).

> **summary function**

Summarise uses **summary functions**, functions that take a vector of values and return a single value, such as:

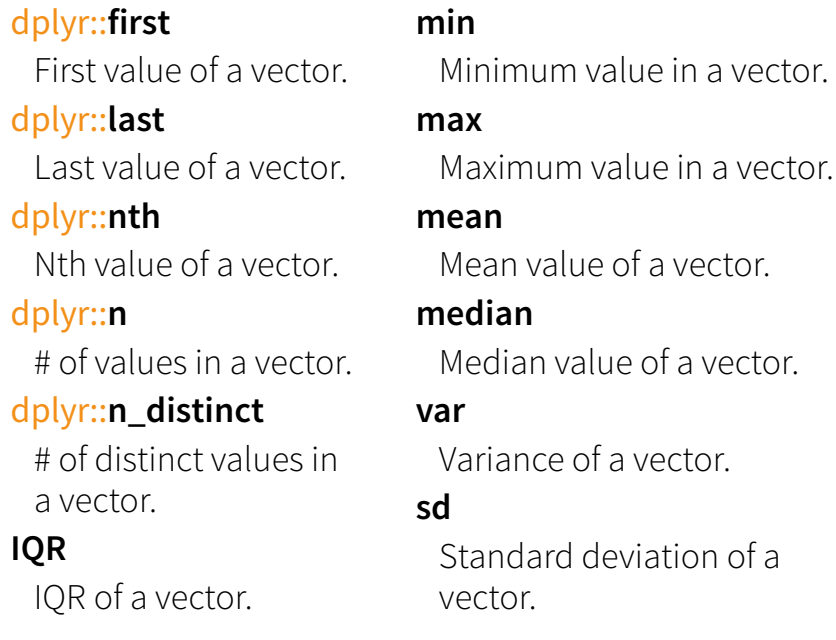

## **Group Data**

#### dplyr::**group\_by(iris, Species)**

dplyr::**n**

**IQR**

Group data into rows with the same value of Species. dplyr::**ungroup(iris)**

Remove grouping information from data frame.

## **iris %>% group\_by(Species) %>% summarise(…)**

Compute separate summary row for each group.

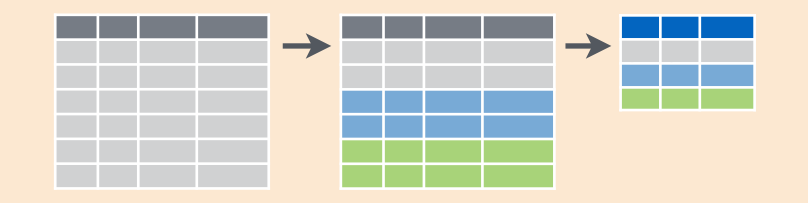

## **Summarise Data Make New Variables**

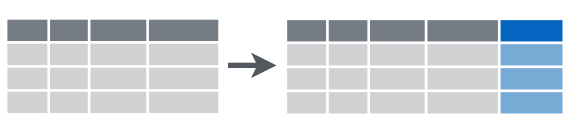

dplyr::**mutate(iris, sepal = Sepal.Length + Sepal. Width)**

Compute and append one or more new columns.

dplyr::**mutate\_each(iris, funs(min\_rank))**

Apply window function to each column.

dplyr::**lead**

dplyr::**lag**

dplyr::**min\_rank**

dplyr::**ntile**

dplyr::**between**

dplyr::**cume\_dist**

dplyr::**transmute(iris, sepal = Sepal.Length + Sepal. Width)**

Compute one or more new columns. Drop original columns.

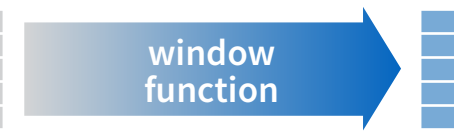

Mutate uses **window functions**, functions that take a vector of values and return another vector of values, such as:

#### Copy with values shifed by 1. Copy with values lagged by 1. dplyr::**dense\_rank** Ranks with no gaps. Ranks. Ties get min rank. dplyr::**percent\_rank** Ranks rescaled to [0, 1]. dplyr::**row\_number** Ranks. Ties got to first value. Bin vector into n buckets. Are values between a and b? Cumulative distribution. dplyr::**cumall** Cumulative all dplyr::**cumany** Cumulative any dplyr::**cummean** Cumulative mean **cumsum** Cumulative sum **cummax** Cumulative max **cummin** Cumulative min **cumprod** Cumulative prod **pmax** Element-wise max **pmin** Element-wise min

**iris %>% group\_by(Species) %>% mutate(…)**

Compute new variables by group.

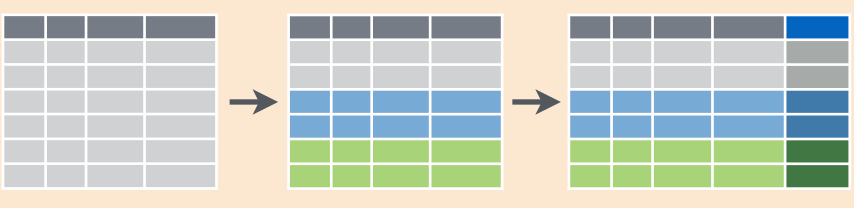

## **Combine Data Sets**

#### **x1 x2** A 1 B 2 C 3 **x1 x3**  $\top$  $\frac{A}{B}$  $\mathbf{D}$ = a b

#### **x1 x2 x3** Mutating Joins dplyr::**lef\_join(a, b, by = "x1")**

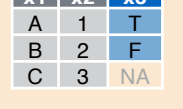

**x1 x3 x2**  $A$  T 1 B F 2 D T NA

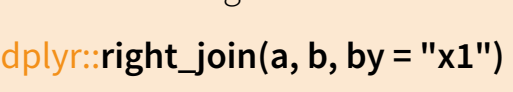

Join matching rows from b to a.

Join matching rows from a to b.

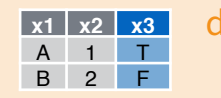

#### dplyr::**inner\_join(a, b, by = "x1")** Join data. Retain only rows in both sets.

**x1 x2 x3** A 1 T B 2 F C 3 NA D NA T

dplyr::**full\_join(a, b, by = "x1")**

Join data. Retain all values, all rows.

#### Filtering Joins

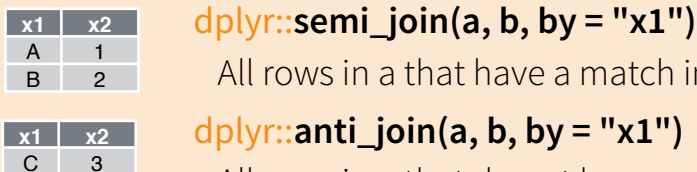

All rows in a that have a match in b. dplyr::**anti\_join(a, b, by = "x1")** All rows in a that do not have a match in b.

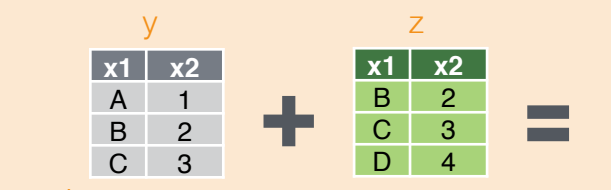

Set Operations

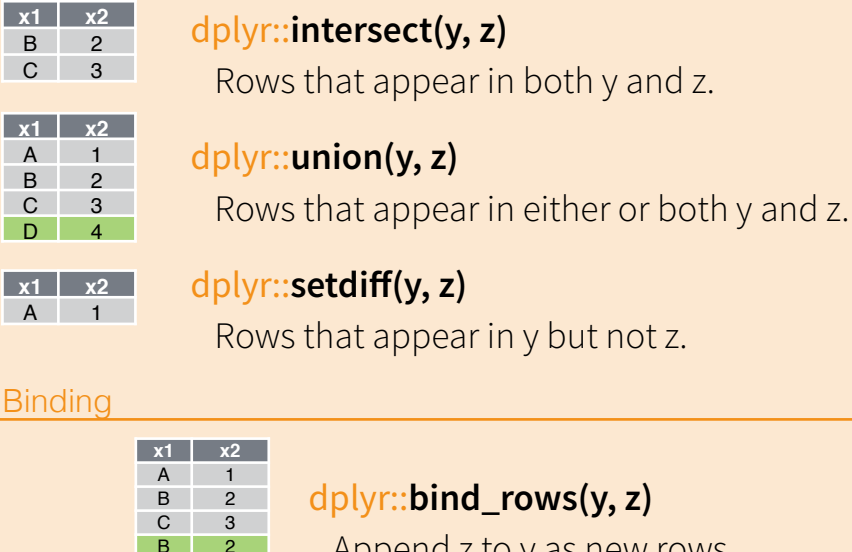

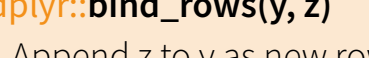

Append z to y as new rows.

### dplyr::**bind\_cols(y, z)**

Append z to y as new columns. Caution: matches rows by position.

RStudio® is a trademark of RStudio, Inc. . [CC BY](https://creativecommons.org/licenses/by/4.0/) RStudio . [info@rstudio.com](mailto:info@rstudio.com) . 844-448-1212 . [rstudio.com](http://rstudio.com) devtools::install\_github("rstudio/EDAWR") for data sets Learn more with browseVignettes(package = c("dplyr", "tidyr")

 $D \mid 4$ **x1 x2** A 1 **Binding** 

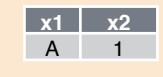

C 3  $-D$ 

 $3<sup>-2</sup>$ 

**x1 x2 x1 x2** A 1 B 2

C 3 D 4

# Data visualization with ggplot2 :: CHEAT SHEET

Each function returns a layer.

## **Basics**

**ggplot2** is based on the **grammar of graphics**, the idea that you can build every graph from the same components: a **data** set, a **coordinate system**, and **geoms**—visual marks that represent data points.

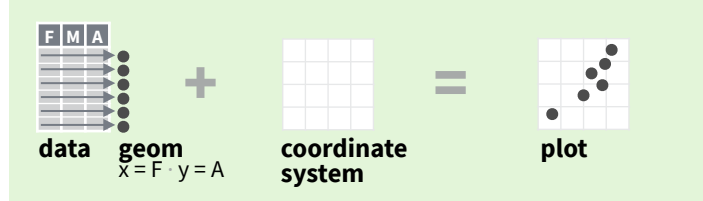

To display values, map variables in the data to visual properties of the geom (**aesthetics**) like **size**, **color**, and **x** and **y** locations.

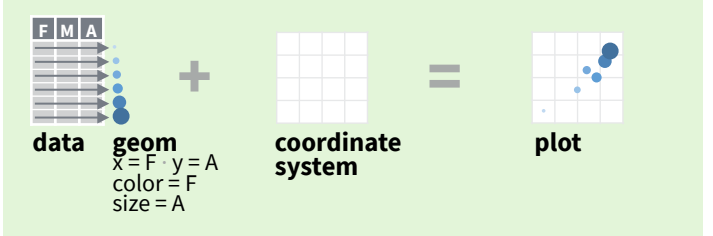

Complete the template below to build a graph.

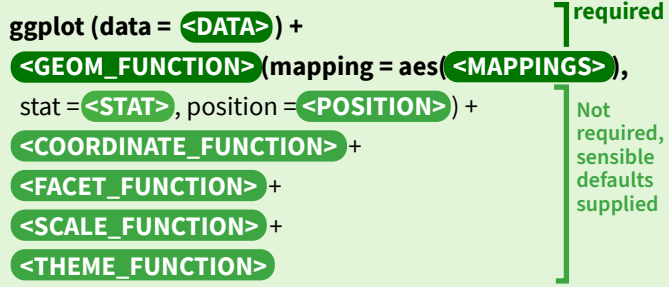

**ggplot(**data = mpg, **aes(**x = cty, y = hwy**))** Begins a plot that you finish by adding layers to. Add one geom function per layer.

**last plot()** Returns the last plot.

**ggsave(**"plot.png", width = 5, height = 5**)** Saves last plot as 5' x 5' file named "plot.png" in working directory. Matches file type to file extension.

## Aes Common aesthetic values.

**color** and **fill** - string ("red", "#RRGGBB")

**linetype** - integer or string (0 = "blank", 1 = "solid",  $2 =$  "dashed",  $3 =$  "dotted",  $4 =$  "dotdash",  $5 =$  "longdash",  $6 = "twodash")$ 

**lineend** - string ("round", "butt", or "square")

**linejoin** - string ("round", "mitre", or "bevel")

**size** - integer (line width in mm) 0 1 2 3 4 5 6 7 8 9 10 11 12 **□○△+×◇▽図米→◎☆⊞ shape** - integer/shape name or 13 14 15 16 17 18 19 20 21 22 23 24 25 a single character ("a") **<b>***MADDOAOOOOOOOO* 

# $\lessgtr$  posit

**GRAPHICAL PRIMITIVES** a <- ggplot(economics, aes(date, unemploy))  $b \le$  ggplot(seals, aes(x = long, y = lat))

**a + geom\_blank()** and **a + expand\_limits()** Ensure limits include values across all plots.

 $$  $xend = long + 1$ , curvature =  $1$ ) - x, xend, y, yend, alpha, angle, color, curvature, linetype, size

**a + geom\_path(**lineend = "butt", linejoin = "round", linemitre = 1**)**  x, y, alpha, color, group, linetype, size

**a + geom\_polygon(**aes(alpha = 50)**)** - x, y, alpha, color, fill, group, subgroup, linetype, size

**b + geom\_rect(**aes(xmin = long, ymin = lat,  $x$ max =  $\log + 1$ , ymax =  $\left( \frac{at + 1}{b} \right)$  - xmax, xmin, ymax, ymin, alpha, color, fill, linetype, size

**a** + geom ribbon(aes(ymin = unemploy - 900, ymax = unemploy + 900)**)** - x, ymax, ymin, alpha, color, fill, group, linetype, size

#### **LINE SEGMENTS**

common aesthetics: x, y, alpha, color, linetype, size

 $$ **b + geom\_hline(**aes(yintercept = lat)**) b + geom\_vline(**aes(xintercept = long)**)**

**<b>)**  $$ 

#### **ONE VARIABLE continuous**

c <- ggplot(mpg, aes(hwy)); c2 <- ggplot(mpg)

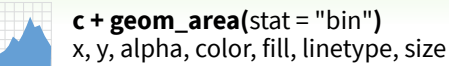

**c + geom\_density(**kernel = "gaussian"**)** x, y, alpha, color, fill, group, linetype, size, weight

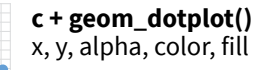

**c + geom\_freqpoly()** x, y, alpha, color, group, linetype, size

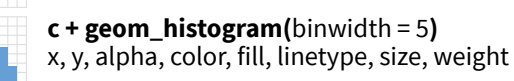

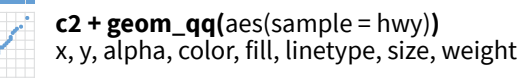

#### **discrete**

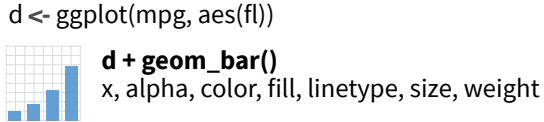

**TWO VARIABLES both continuous** e <- ggplot(mpg, aes(cty, hwy))

Geoms Use a geom function to represent data points, use the geom's aesthetic properties to represent variables.

**e** + geom  $label(aes(label = ctv)$ , nudge  $x = 1$ , nudge\_y = 1**)** - x, y, label, alpha, angle, color, BC family, fontface, hjust, lineheight, size, vjust

**e + geom\_point()**  x, y, alpha, color, fill, shape, size, stroke

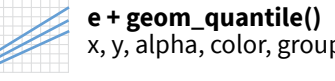

**e + geom\_rug(**sides = "bl"**)**  x, y, alpha, color, linetype, size

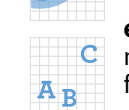

#### **one discrete, one continuous** f <- ggplot(mpg, aes(class, hwy))

x, y, alpha, color, fill, group, linetype, size

#### **f + geom\_boxplot()**

color, fill, group, linetype, shape, size, weight

**f + geom\_dotplot(**binaxis = "y", stackdir = "center"**)**  x, y, alpha, color, fill, group

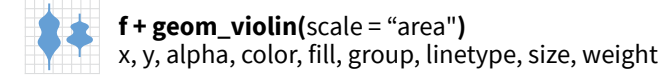

#### **both discrete**

g <- ggplot(diamonds, aes(cut, color))

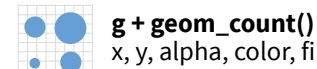

x, y, alpha, color, fill, shape, size, stroke  $e + geom_jitter(height = 2, width = 2)$ 

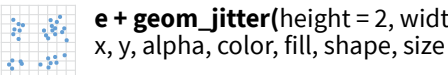

#### **THREE VARIABLES**

seals $Sz \leq$ - with(seals, sqrt(delta\_long^2 + delta\_lat^2)); l  $\lt$ - ggplot(seals, aes(long, lat))

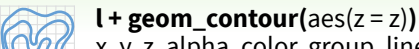

x, y, z, alpha, color, group, linetype, size, weight

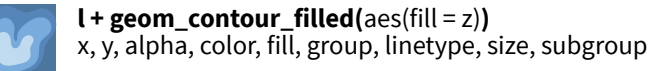

**continuous bivariate distribution** h <- ggplot(diamonds, aes(carat, price))

ggplot2

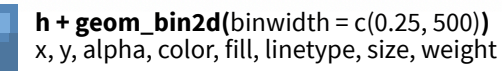

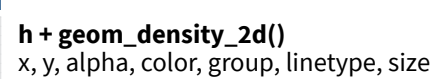

**h + geom\_hex()** x, y, alpha, color, fill, size

## **continuous function**

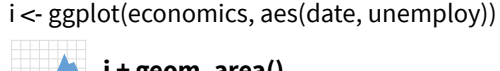

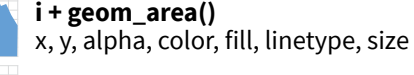

**i + geom\_line()** x, y, alpha, color, group, linetype, size

**i + geom\_step(**direction = "hv"**)** x, y, alpha, color, group, linetype, size

### **visualizing error**

df <- data.frame(grp =  $c("A", "B")$ , fit = 4:5, se = 1:2)  $j < ggplot(df, aes(grp, fit, ymin = fit - se, ymax = fit + se))$ 

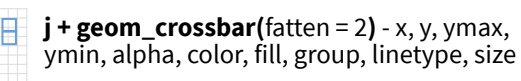

**j + geom\_errorbar() -** x, ymax, ymin, alpha, color, group, linetype, size, width Also **geom\_errorbarh()**.

#### **j + geom\_linerange()**

x, ymin, ymax, alpha, color, group, linetype, size

**j + geom\_pointrange() -** x, y, ymin, ymax, alpha, color, fill, group, linetype, shape, size

#### **maps**

data <- data.frame(murder = USArrests\$Murder, state = tolower(rownames(USArrests))) map <- map\_data("state")  $k <$ - ggplot(data, aes(fill = murder))

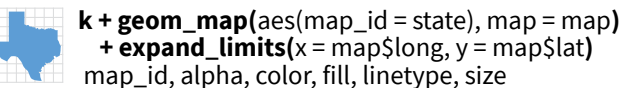

 $l + geom\_raster(aes(fill = z), hjust = 0.5,$ vjust = 0.5, interpolate = FALSE**)** x, y, alpha, fill

> $l + geom\_tile(aes(fill = z))$ x, y, alpha, color, fill, linetype, size, width

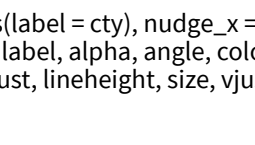

x, y, alpha, color, group, linetype, size, weight

**e + geom\_smooth(**method = lm**)**  x, y, alpha, color, fill, group, linetype, size, weight

 $e +$  **geom** text(aes(label = cty), nudge  $x = 1$ , nudge\_y = 1**)** - x, y, label, alpha, angle, color, family, fontface, hjust, lineheight, size, vjust

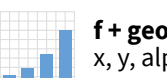

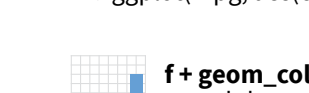

**f + geom\_col()**

x, y, lower, middle, upper, ymax, ymin, alpha,

## Stats An alternative way to build a layer.

A stat builds new variables to plot (e.g., count, prop).

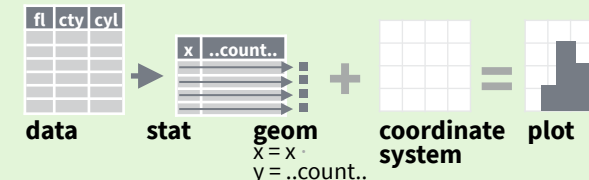

Visualize a stat by changing the default stat of a geom function, **geom\_bar(stat="count")** or by using a stat function, **stat\_count(geom="bar")**, which calls a default geom to make a layer (equivalent to a geom function). Use **..name..** syntax to map stat variables to aesthetics.

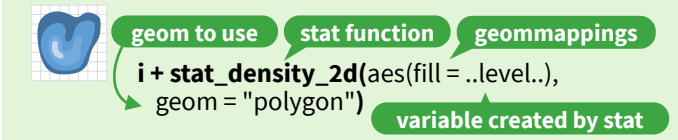

 $c + stat\_bin(binwidth = 1, boundary = 10)$ **x, y** | ..count.., ..ncount.., ..density.., ..ndensity..

 $c + stat_count(width = 1)$   $x, y$  | ..count..., ..prop..

**c + stat\_density(**adjust = 1, kernel = "gaussian"**) x, y** | ..count.., ..density.., ..scaled..

**e + stat\_bin\_2d(**bins = 30, drop = T**) x, y, fill** | ..count..., ..density..

**e + stat\_bin\_hex(**bins = 30**) x, y, fill** | ..count.., ..density..

**e + stat\_density\_2d(**contour = TRUE, n = 100**) x, y, color, size** | ..level..

**e + stat\_ellipse(**level = 0.95, segments = 51, type = "t"**)**

**l + stat\_contour(**aes(z = z)**) x, y, z, order** | ..level..

 $l + stat_summary_{hex}(aes(z = z), bins = 30, fun = max)$ **x, y, z, fill** | ..value..

**l + stat\_summary\_2d(**aes(z = z), bins = 30, fun = mean**) x, y, z, fill** | ..value...

 $f + stat_boxplot($ coef = 1.5 $)$ 

**x, y** | ..lower.., ..middle.., ..upper.., ..width.. , ..ymin.., ..ymax.. **f + stat\_ydensity(**kernel = "gaussian", scale = "area"**) x, y**

| ..density.., ..scaled.., ..count.., ..n.., ..violinwidth.., ..width..

**e + stat\_ecdf(**n = 40**) x, y** | ..x.., ..y..

 $e + stat_quantile$ (quantiles =  $c(0.1, 0.9)$ , formula =  $y \sim log(x)$ , method = "rq")  $x, y$  | ..quantile..

**e + stat\_smooth(**method = "lm", formula =  $y \sim x$ , se = T, level = 0.95**) x, y** | ..se.., ..x.., ..y.., ..ymin.., ..ymax..

**ggplot() + xlim(**-5, 5**) + stat\_function(**fun = dnorm, n = 20, geom = "point"**) x** | ..x.., ..y..

**ggplot() + stat\_qq(**aes(sample = 1:100)**) x, y, sample** | ..sample.., ..theoretical..

**e + stat\_sum() x, y, size** | ..n.., ..prop..

**e + stat\_summary(**fun.data = "mean\_cl\_boot"**)**

**h + stat\_summary\_bin(**fun = "mean", geom = "bar"**)**

**e + stat\_identity()**

**e + stat\_unique()**

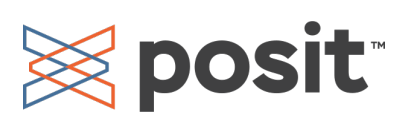

**Scales** map data values to the visual values of an aesthetic. To change a mapping, add a new scale.

 $n < d$  + geom bar(aes(fill = fl))

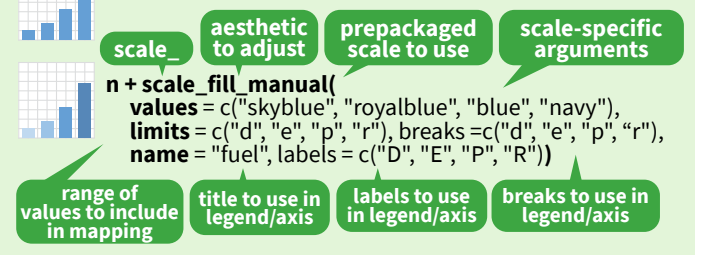

#### **GENERAL PURPOSE SCALES**

#### Use with most aesthetics

**scale\_\*\_continuous()** - Map cont' values to visual ones. **scale\_\*\_discrete()** - Map discrete values to visual ones. **scale\_\*\_binned()** - Map continuous values to discrete bins. **scale\_\*\_identity()** - Use data values as visual ones. **scale\_\*\_manual(**values =  $c()$ ) - Map discrete values to manually chosen visual ones. **scale\_\*\_date(**date\_labels = "%m/%d"), date\_breaks = "2 weeks"**)** - Treat data values as dates. **scale\_\*\_datetime()** - Treat data values as date times. Same as scale\_\*\_date(). See ?strptime for label formats.

#### **X & Y LOCATION SCALES**

Use with x or y aesthetics (x shown here) **scale\_x\_log10()** - Plot x on log10 scale. **scale** x reverse() - Reverse the direction of the x axis. **scale\_x\_sqrt()** - Plot x on square root scale.

#### **COLOR AND FILL SCALES (DISCRETE)**

**n + scale\_fill\_brewer(**palette = "Blues"**)** For palette choices: HT.

RColorBrewer::display.brewer.all()  $n + scale$ -fill\_grey(start = 0.2,

end = 0.8, na.value = "red"**)** an I

#### **COLOR AND FILL SCALES (CONTINUOUS)**

 $o < c + geom_dotplot(aes(fill = .. x..))$ 

.88 **o + scale\_fill\_distiller(**palette = "Blues"**)**

**o + scale\_fill\_gradient(**low="red", high="yellow"**)**

**o + scale\_fill\_gradient2(**low = "red", high = "blue", mid = "white", midpoint = 25**)**

**o + scale\_fill\_gradientn(**colors = topo.colors(6)**)** Also: rainbow(), heat.colors(), terrain.colors(), cm.colors(), RColorBrewer::brewer.pal()

#### **SHAPE AND SIZE SCALES**

38

 $\mathbf{P}$ 

 $p \leftarrow e + geom\_point(aes(shape = fl, size = cyl))$ 

**p + scale\_shape() + scale\_size()** Č  $p + scale\_shape\_manual(vvalues = c(3:7))$ 

 $^{+}\times$ 0 1 2 3 4 5 6 7 8 9 10 11 12 13 14 15 16 17 18 19 20 21 22 23 24 25 □○△┼╳◇▽図<del>⋇</del>⊕◎х⊞⊗◎□○△◇○•○□◆△▽

 $p + scale\_radius(range = c(1,6))$ **p + scale\_size\_area(**max\_size = 6**)**

Scales override defaults with scales package. Coordinate Systems

#### $r < d + geom_bar()$

**The Contract Service** 

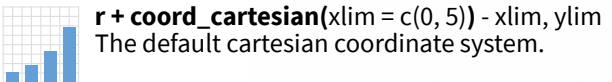

- $r + \text{coord}$  **fixed**(ratio =  $1/2$ ) ratio, xlim, ylim - Cartesian coordinates with أدوع fixed aspect ratio between x and y units.
	- $ggplot(mpg, aes(y = fl)) + geom_bar()$ Flip cartesian coordinates by switching x and y aesthetic mappings.
	- **r + coord\_polar(**theta = "x", direction=1**)**  theta, start, direction - Polar coordinates.
- $r + \text{coord\_trans}(y = "sqrt") x, y, x \lim, y \lim$ Transformed cartesian coordinates. Set xtrans and ytrans to the name of a window function. . . T

#### **π + coord\_quickmap()**

**π + coord\_map(**projection = "ortho", orientation = c(41, -74, 0)**)** - projection, xlim, ylim

Map projections from the mapproj package (mercator (default), azequalarea, lagrange, etc.).

## Position Adjustments

Position adjustments determine how to arrange geoms that would otherwise occupy the same space.

 $s \le$ - ggplot(mpg, aes(fl, fill = drv))

**s + geom\_bar(position = "dodge")** Arrange elements side by side. ar Ma

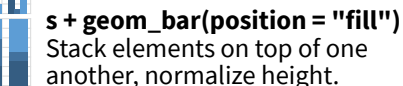

**e + geom\_point(position = "jitter")** Add random noise to X and Y position of each element to avoid overplotting.

**e + geom\_label(position = "nudge")** Nudge labels away from points. **B**

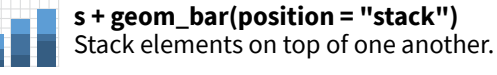

Each position adjustment can be recast as a function with manual **width** and **height** arguments:  $s + geom\_bar(position = position\_dodge(width = 1))$ 

## Themes

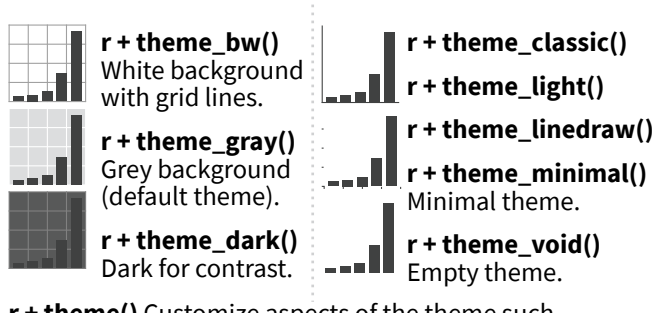

**r + theme()** Customize aspects of the theme such as axis, legend, panel, and facet properties.  $r + ggtite( $u^2$ Title $v^2$ ) + theme(plot.title.postion = "plot"$ 

 $r +$  theme(panel.background = element\_rect(fill = "blue"))

# Faceting

Facets divide a plot into subplots based on the values of one or more discrete variables.

m i in 1

t <- ggplot(mpg, aes(cty, hwy)) + geom\_point()

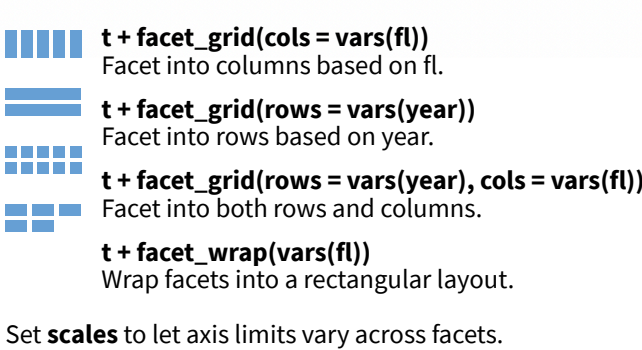

**t + facet\_grid(rows = vars(drv), cols = vars(fl), scales = "free")** x and y axis limits adjust to individual facets: **"free\_x"** - x axis limits adjust

**"free\_y"** - y axis limits adjust

#### Set **labeller** to adjust facet label:

**t + facet\_grid(cols = vars(fl), labeller = label\_both)**

**fl: c fl: d fl: e fl: p fl: r**

**t + facet\_grid(rows = vars(fl),** 

 **labeller = label\_bquote(**alpha ^ .(fl)**))**  $\alpha^c$   $\alpha^d$   $\alpha^e$   $\alpha^p$   $\alpha^r$ 

## Labels and Legends

Use **labs()** to label the elements of your plot. **t + labs(x** = "New x axis label", **y** = "New y axis label", **title** ="Add a title above the plot", **subtitle** = "Add a subtitle below title", **caption** = "Add a caption below plot", **alt** = "Add alt text to the plot", <aes> = "New <aes> legend title"**) <AES> <AES> t** + **annotate**(geom = "text",  $x = 8$ ,  $y = 9$ , label = "A") Places a geom with manually selected aesthetics.

**p + guides(**x = guide\_axis(n.dodge = 2)**)** Avoid crowded or overlapping labels with guide\_axis(n.dodge or angle).

**n + guides(**fill = "none"**)** Set legend type for each aesthetic: colorbar, legend, or none (no legend).

**n + theme(**legend.position = "bottom"**)** Place legend at "bottom", "top", "left", or "right".

**n + scale\_fill\_discrete(**name = "Title", labels = c("A", "B", "C", "D", "E")**)**  Set legend title and labels with a scale function.

## Zooming

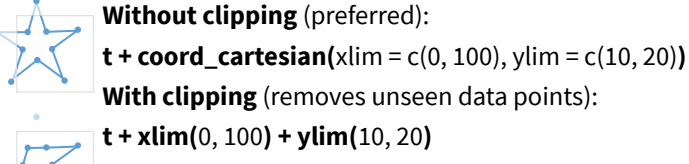

**t + scale\_x\_continuous(**limits =  $c(0, 100)$ ) + scale\_y\_continuous(limits =  $c(0, 100)$ )

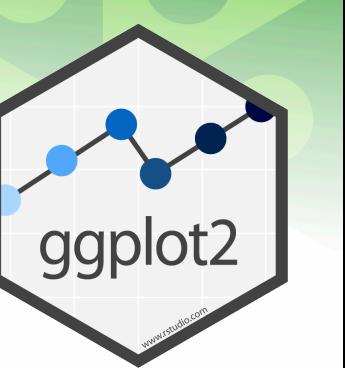

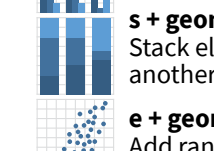

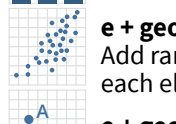